## eVidyalaya Half Yearly Report

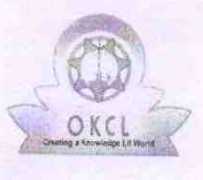

Department of School & Mass Education, Govt. of Odisha

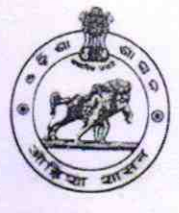

1365

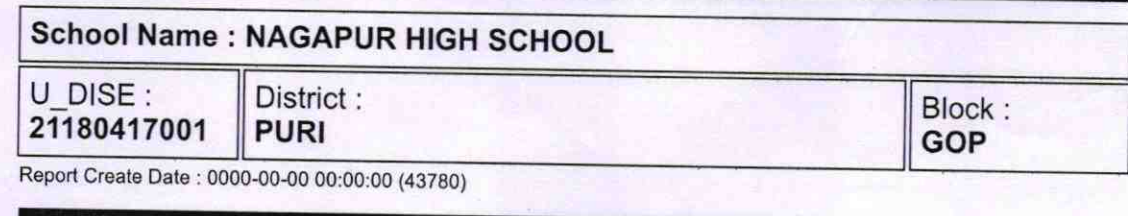

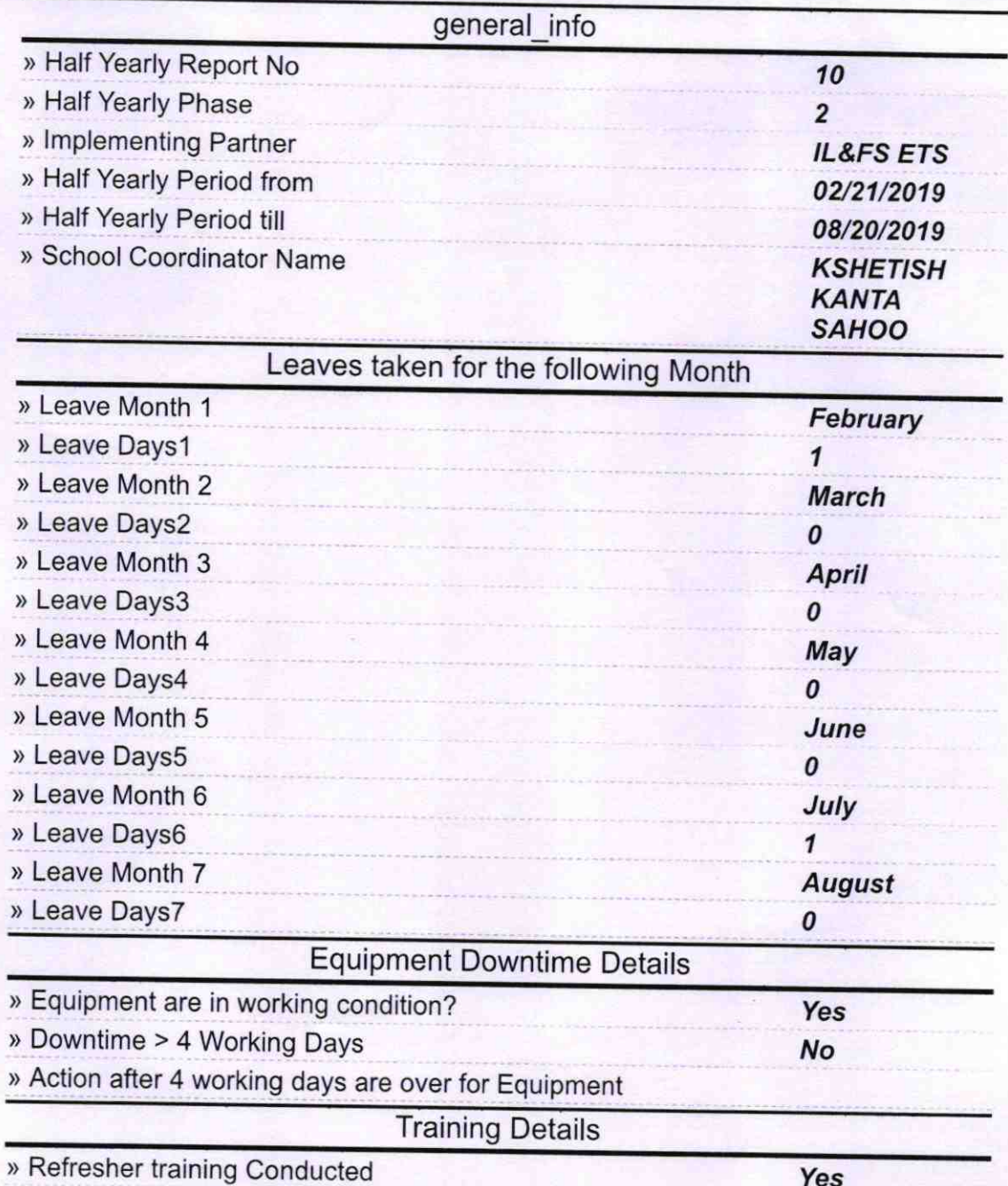

) Refresher training Conducted Date

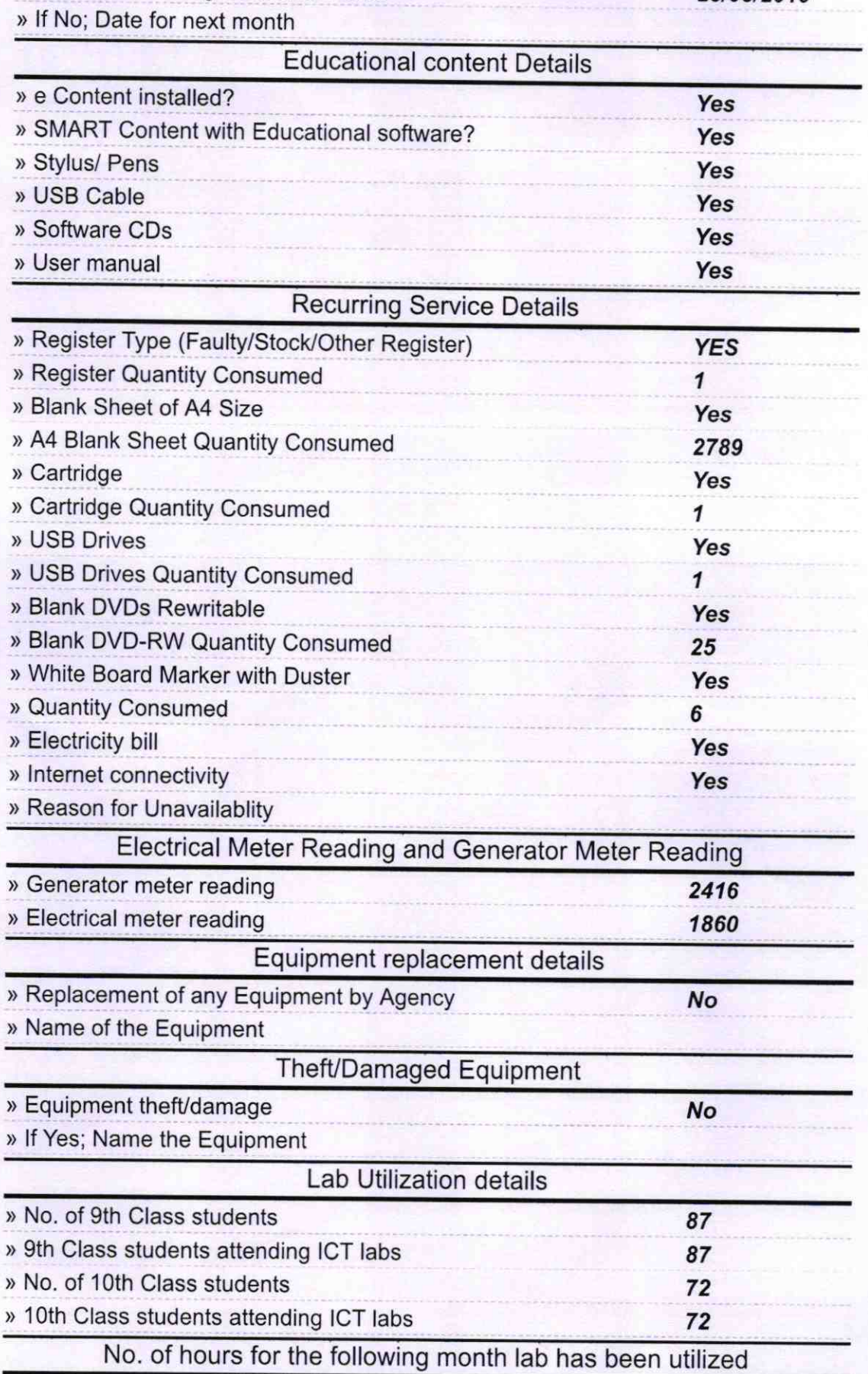

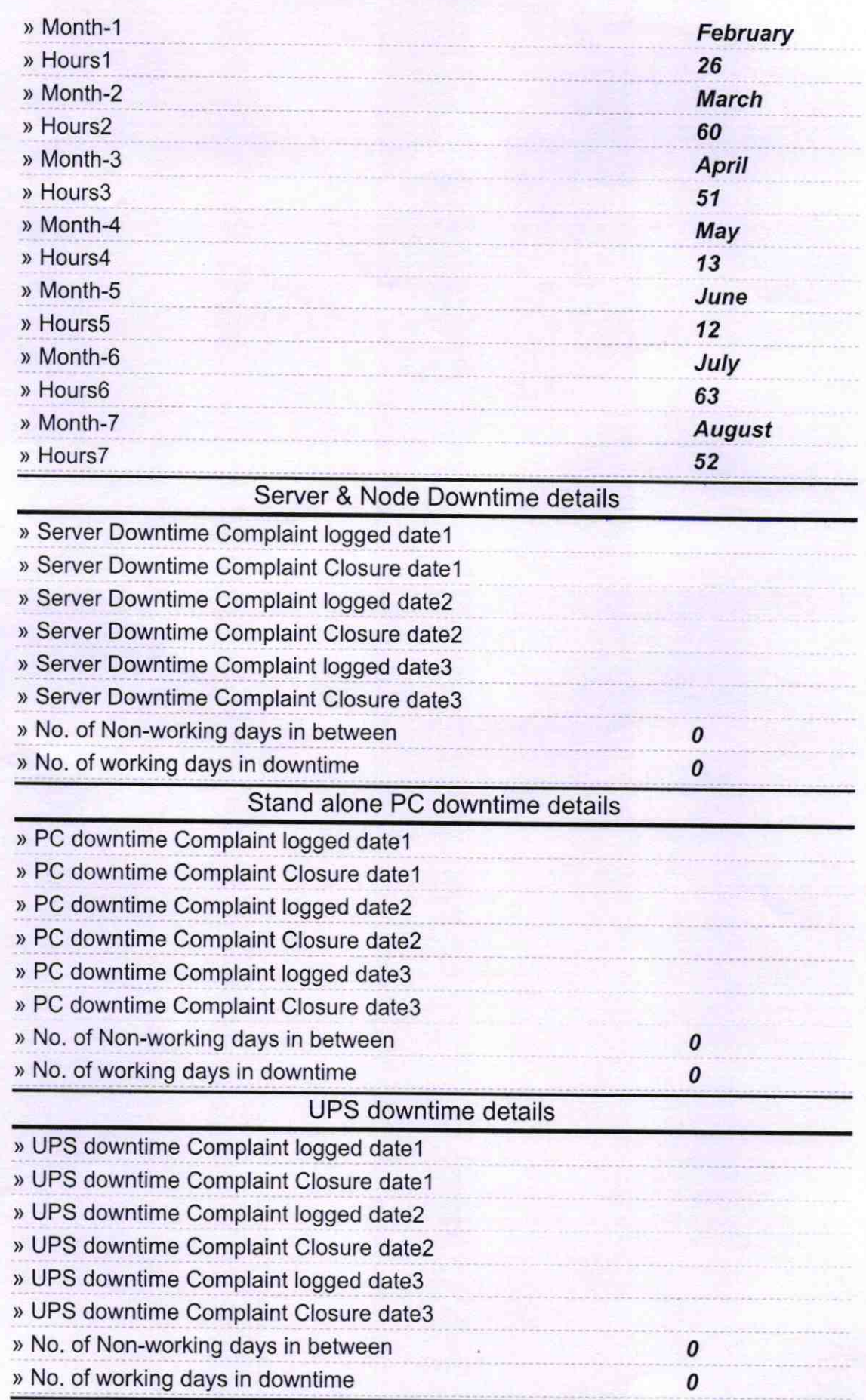

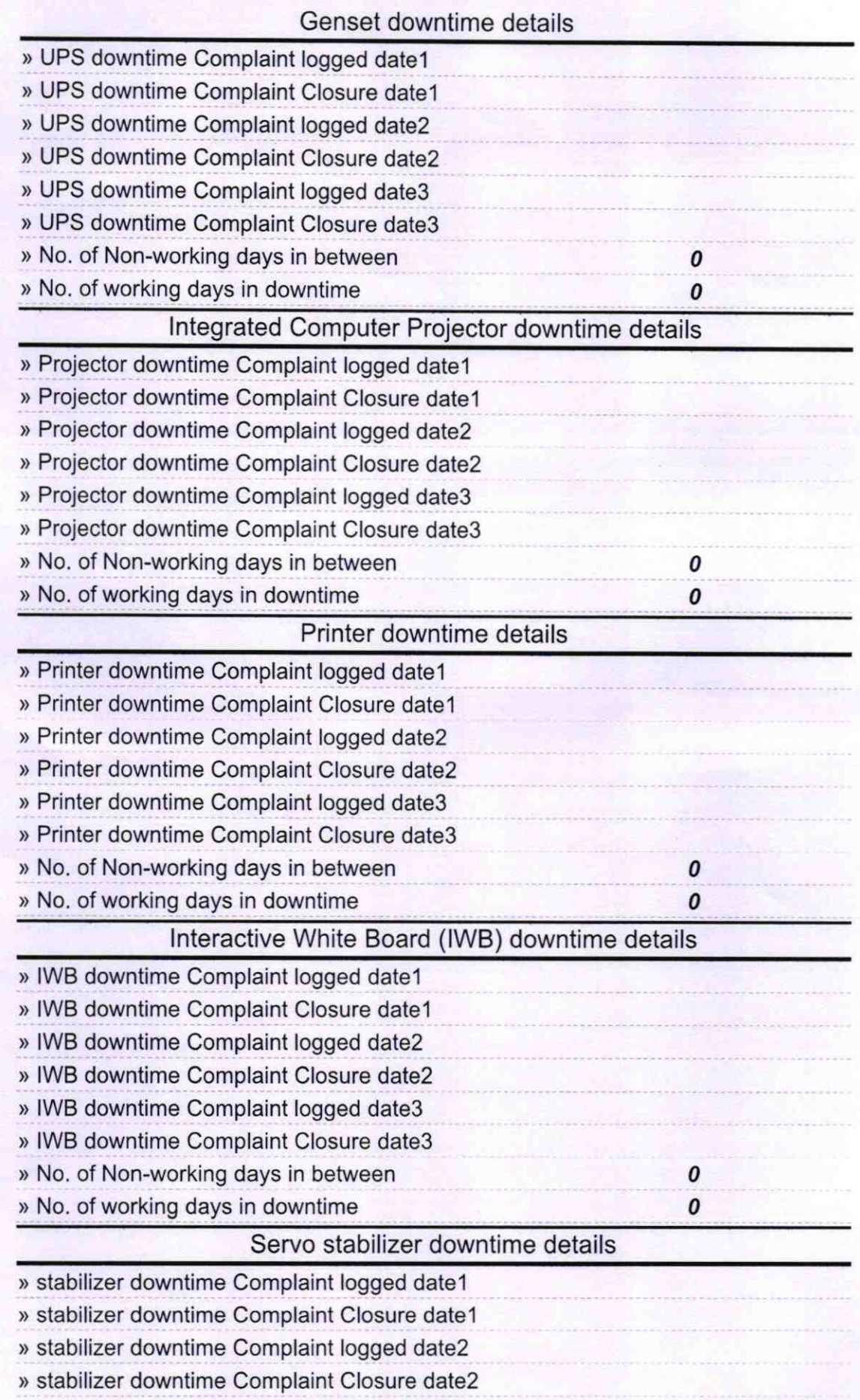

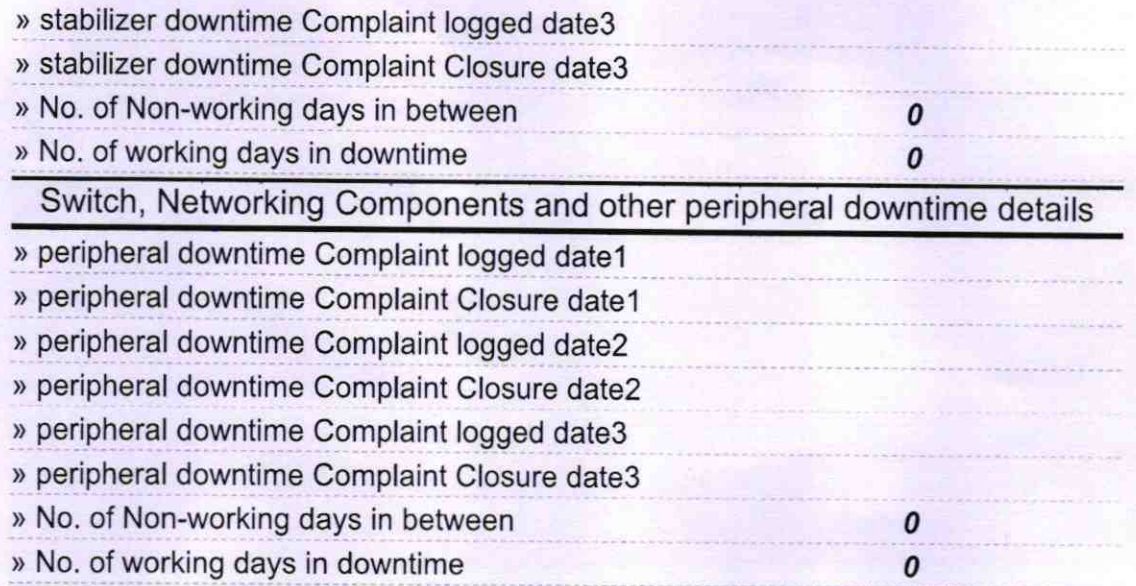

Signature of Headhinasternistiess with seal of